## Capítulo 3: Capa Transporte - II ELO322: Redes de Computadores Agustín J. González

Este material está basado en:

❍ Material de apoyo al texto Computer Networking: A Top Down Approach Featuring the Internet 3rd edition. Jim Kurose, Keith Ross Addison-Wesley, 2004.

❍ Material del curso anterior ELO322 del Prof. Tomás Arredondo

## Capítulo 3: Continuación

- ❒ 3.1 Servicios de la capa transporte
- ❒ 3.2 Multiplexing y demultiplexing
- ❒ 3.3 Transporte sin conexión: UDP
- ❒ 3.4 Principios de transferencia confiable de datos
- ❒ 3.5 Transporte orientado a la conexión: **TCP** 
	- ❍ Estructura de un segmento
	- ❍ Transferencia confiable de datos
	- ❍ Control de flujo
	- ❍ Gestión de la conexión
- ❒ 3.6 Principios del control de congestión
- ❒ 3.7 Control de congestión en TCP

#### Principios de transferencia confiable de datos

❒ Importante en capas de aplicación, transporte y enlace de datos ❒ Está en la lista de los 10 tópicos más importantes sobre redes !

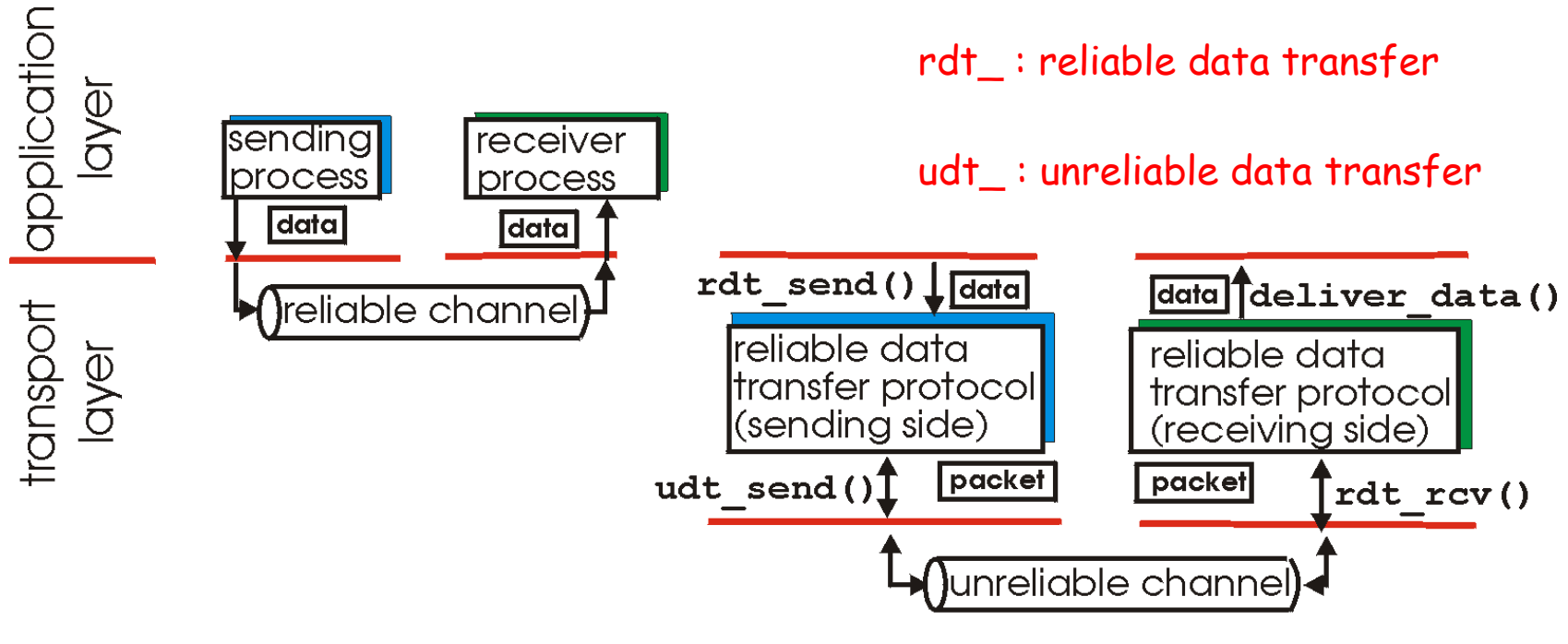

(a) provided service

(b) service implementation

❒ Las características del canal no-confiable determinarán la complejidad del protocolo de datos confiable (reliable data transfer - rdt)

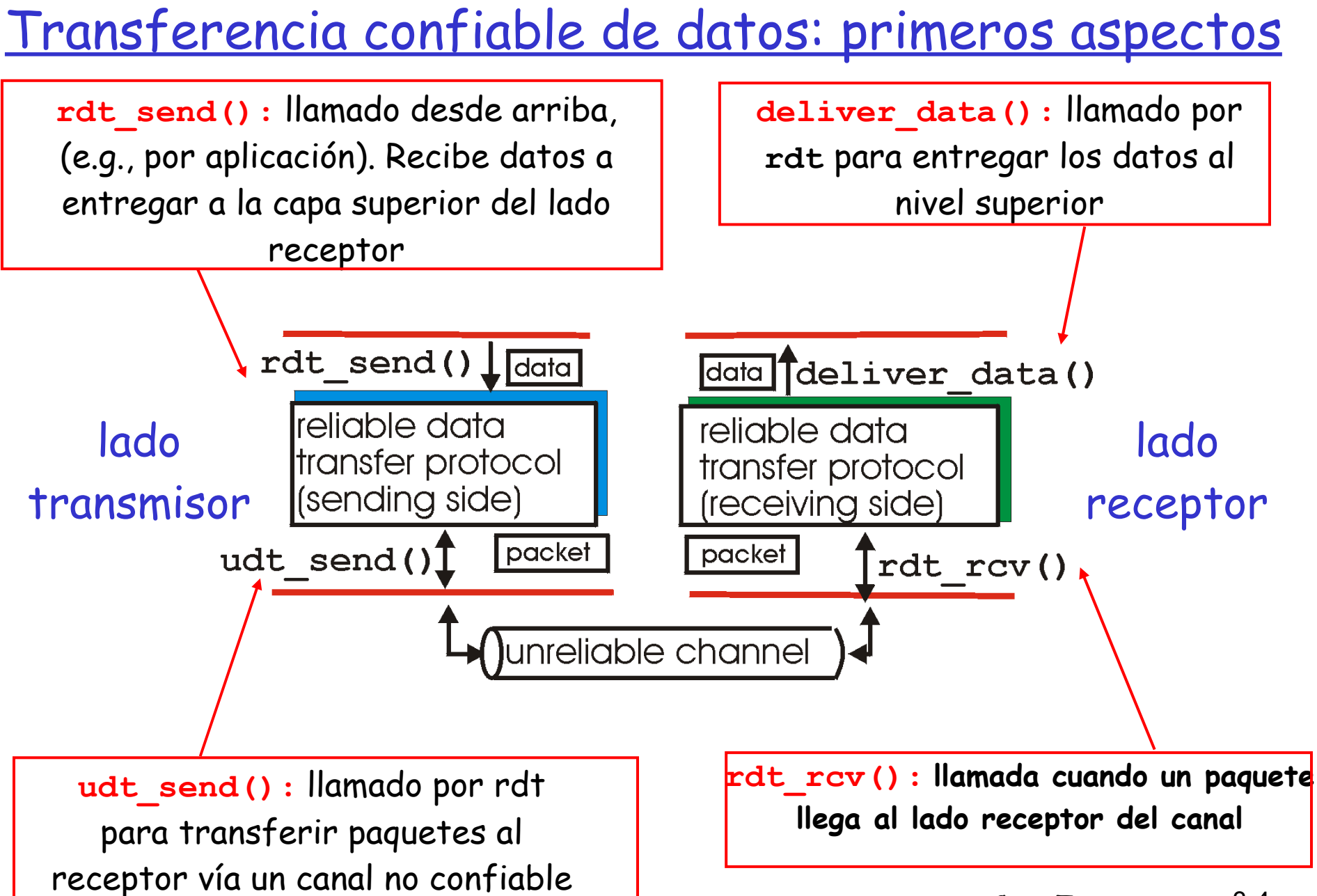

#### Transferencia confiable de datos: primeros aspectos

#### Pasos a seguir:

- ❒ Desarrollaremos incrementalmente los lados Tx y Rx del protocolo de transferencia confiable (rdt)
- ❒ Consideraremos sólo transferencias de datos unidireccionales
	- ❍ Pero la información de control fluirá en ambas direcciones!
- ❒ Usaremos máquina de estados finitos (Finite State Machine) para especificar el Tx y Rx

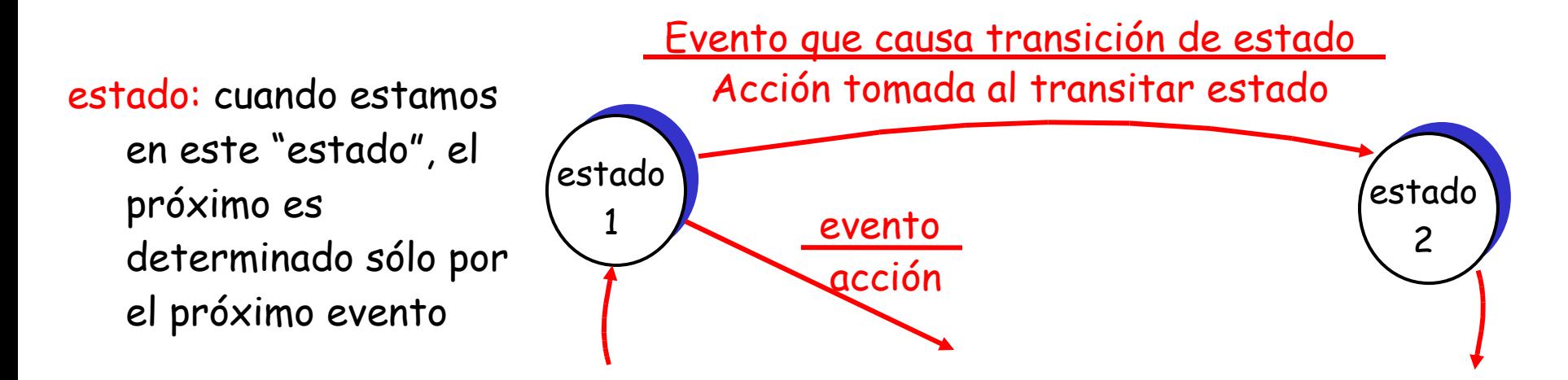

### Rdt1.0: transferencia confiable sobre canal confiable (las bases)

#### ❒ Canal subyacente utilizado es perfectamente confiable (caso ideal)

- ❍ no hay errores de bit
- ❍ no hay pérdida de paquetes
- ❒ Distintas MEFs (Máquina de Estados Finita) para el transmisor y receptor:
	- ❍ transmisor envía datos al canal subyacente
	- ❍ receptor lee datos desde el canal subyacente

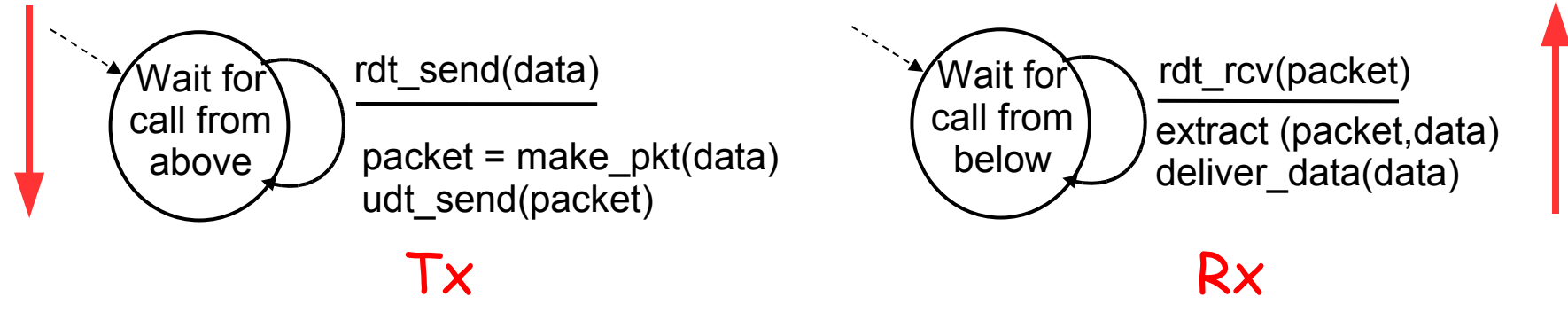

#### Rdt2.0: canal con bits errados

- ❒ Canal subyacente puede invertir bits del paquete
	- ❍ checksum detecta los errores de bits
	- ❍ No se pierden paquetes
- ❒ La pregunta: ¿Cómo recuperarnos de errores?:
	- ❍ acknowledgements (ACKs):- acuses de recibo: receptor explícitamente le dice al Tx que el paquete llegó OK
	- ❍ negative acknowledgements (NAKs): acuses de recibo negativos: receptor explícitamente le dice al Tx que el paquete tiene errores.
	- ❍ Tx re-transmite el paquete al recibir el NAK
- ❒ Nuevos mecanismos en **rdt2.0** (sobre **rdt1.0**):
	- ❍ Detección de errores
	- ❍ Realimentación del receptor: mensajes de control (ACK, NAK)  $Rx \rightarrow Tx$

### rdt2.0: Especificación de la MEF

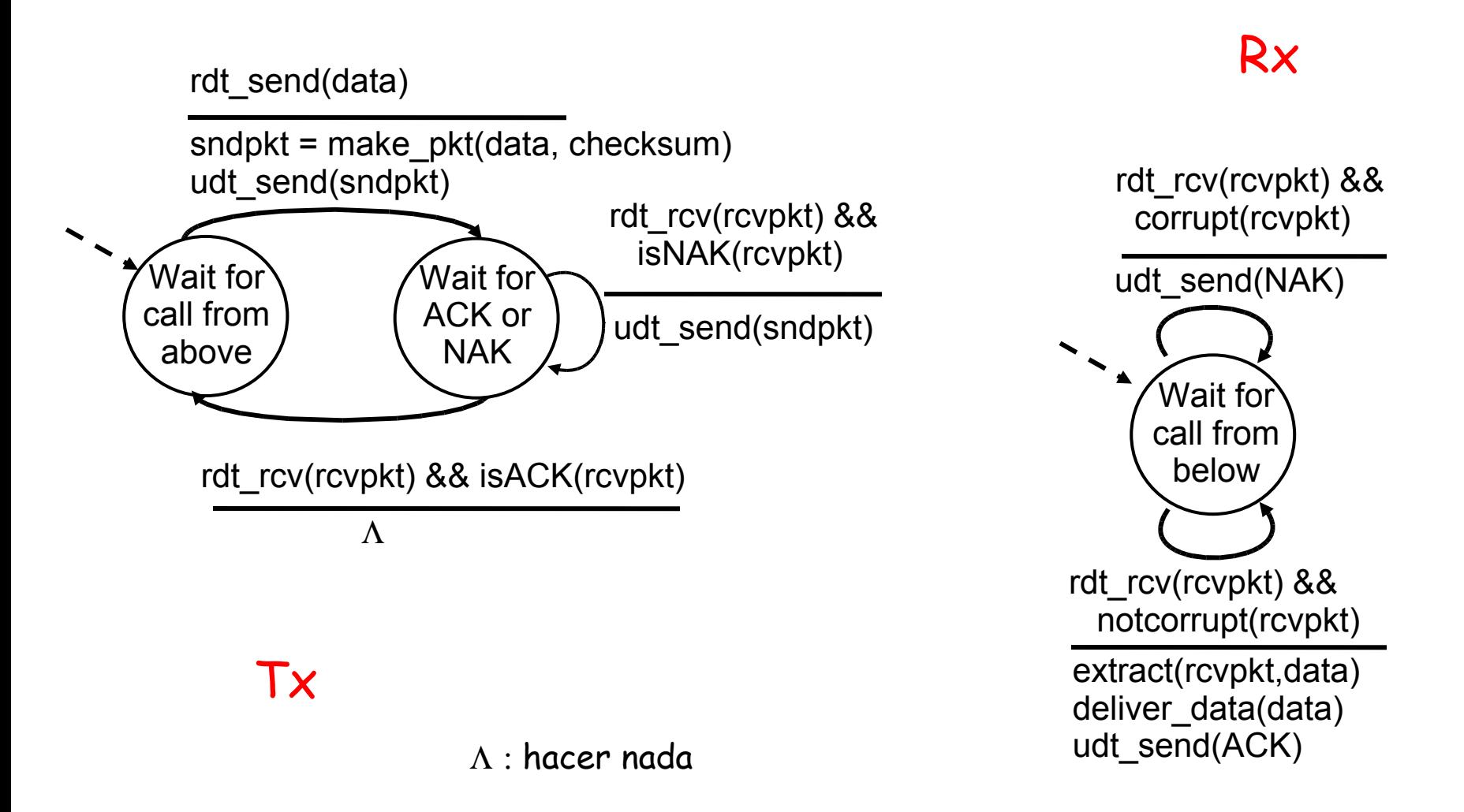

#### Capa Transporte 3-8

#### rdt2.0: operación sin errores

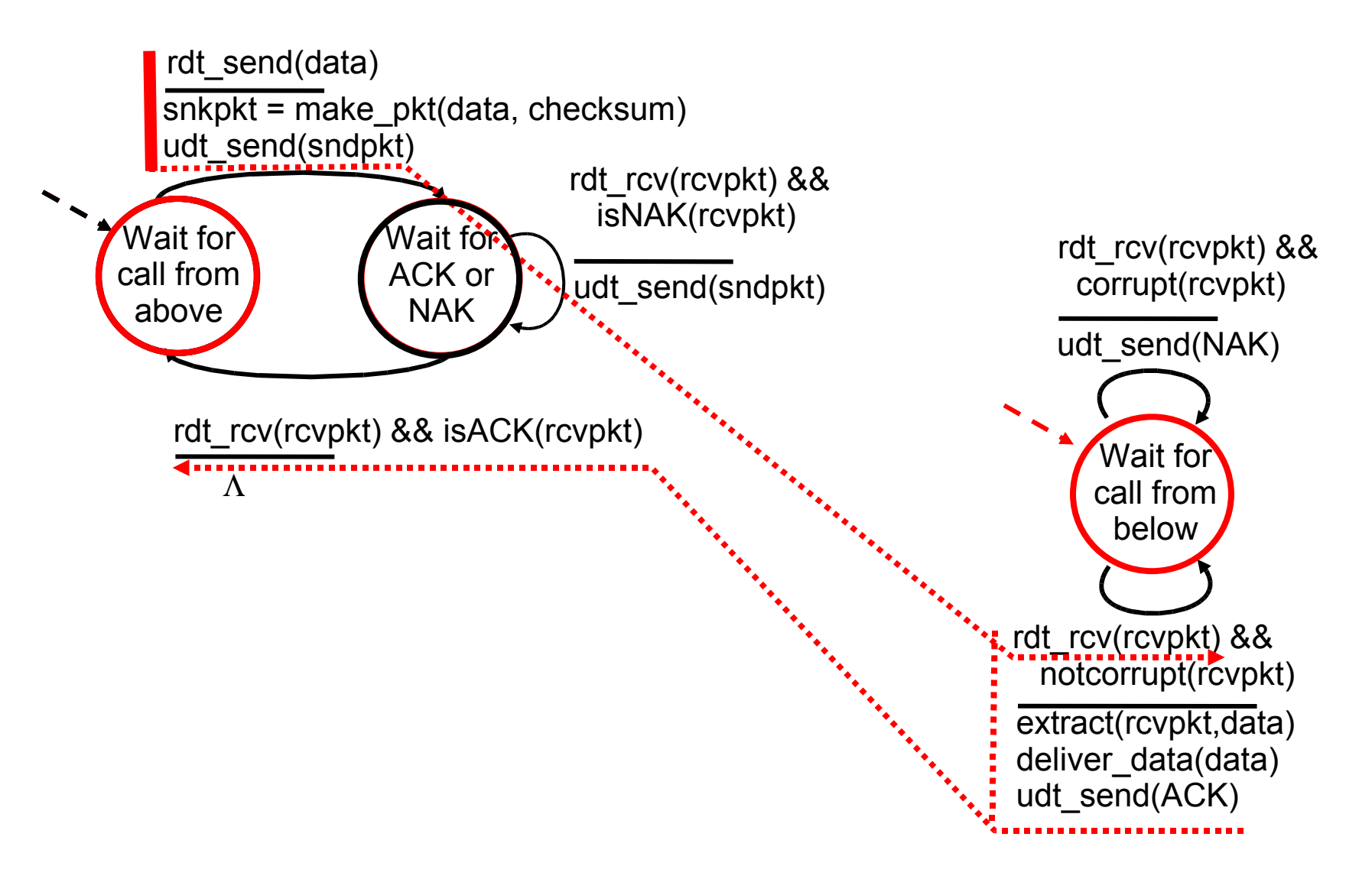

### rdt2.0: operación con error y una retransmisión

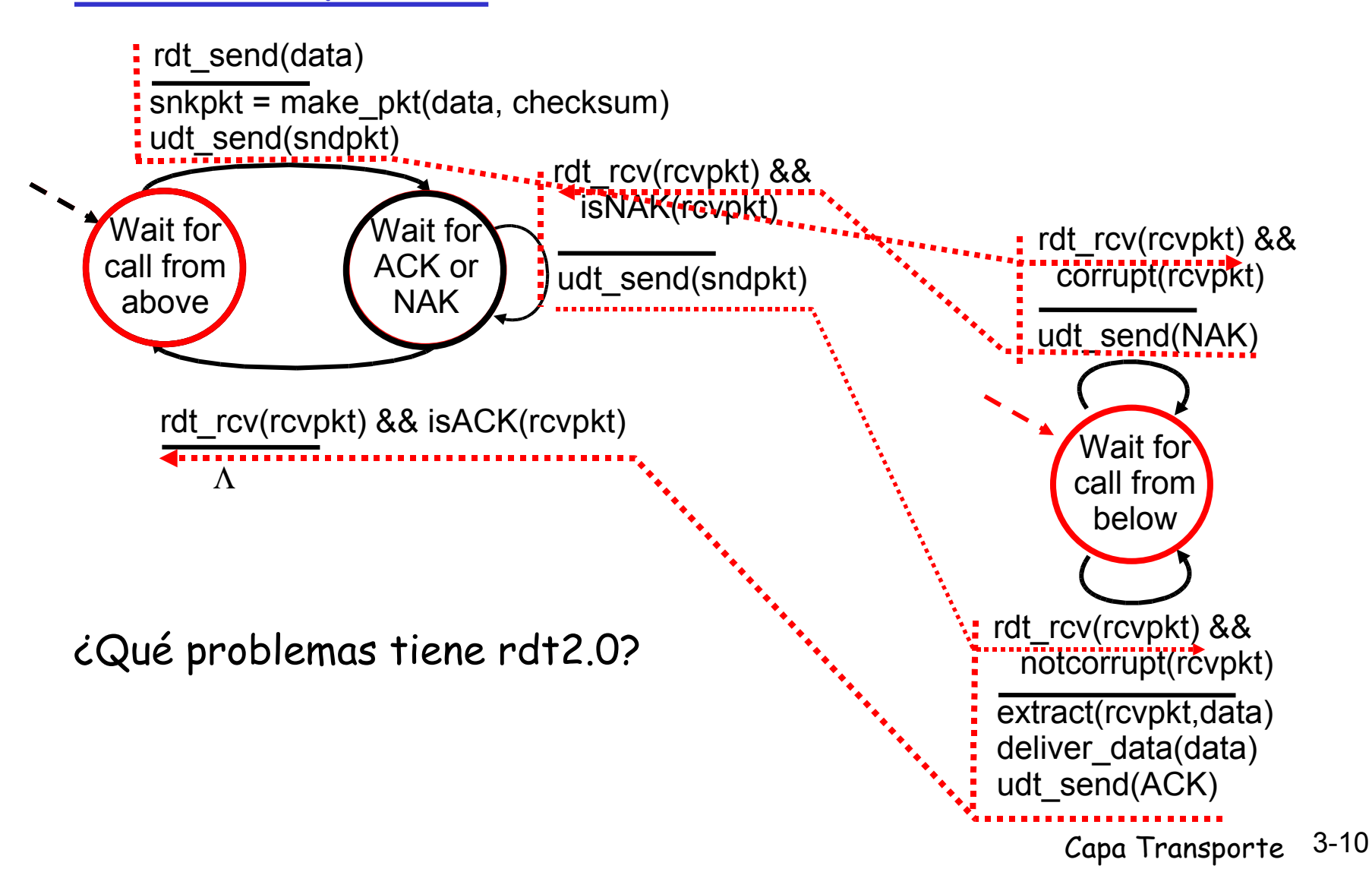

### rdt2.0 tiene una falla fatal!

#### ¿Qué pasa si se corrompe el ACK/NAK?

- ❒ Tx no sabe qué pasó en el receptor!
- ❒ Idea retransmitir luego de un tiempo.
- ❒ No puede sólo retransmitir: generaría posible duplicado
- ❒ Surge necesidad de poner números de secuencia para detectar duplicados.

#### Manejo de duplicados:

- ❒ Tx agrega números de secuencia a cada paquete
- ❒ Tx retransmite el paquete actual si ACK/NAK llega mal
- ❒ El receptor descarta (no entrega hacia arriba) los paquetes duplicados

Tx envía un paquete, Luego espera por la respuesta del Rx stop and wait

#### rdt2.1: Tx, manejo de ACK/NAKs errados

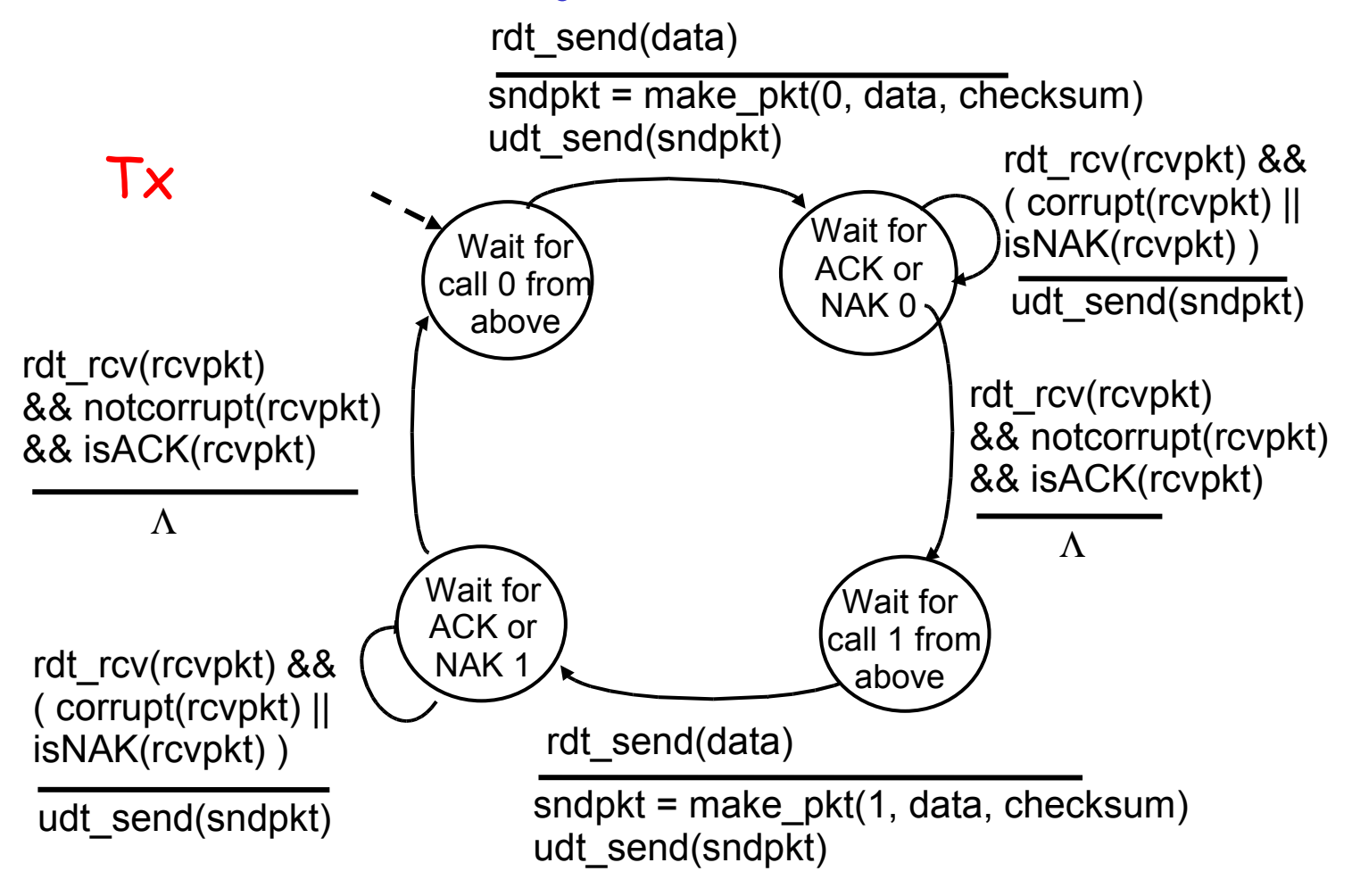

Transmisor cambia para permitir al receptor descartar duplicados

#### rdt2.1: Receptor, manejo de ACK/NAKs errados Wait fo $\lambda$ 0 from below sndpkt = make\_pkt(NAK, chksum) udt send(sndpkt) rdt\_rcv(rcvpkt) && not corrupt(rcvpkt) && has seg0(rcvpkt) rdt\_rcv(rcvpkt) && notcorrupt(rcvpkt) && has\_seq1(rcvpkt) extract(rcvpkt,data) deliver\_data(data) sndpkt = make\_pkt(ACK, chksum) udt send(sndpkt) Wait for 1 from below rdt\_rcv(rcvpkt) && notcorrupt(rcvpkt) && has\_seq0(rcvpkt) extract(rcvpkt,data) deliver\_data(data) sndpkt = make\_pkt(ACK, chksum) udt\_send(sndpkt) rdt\_rcv(rcvpkt) && (corrupt(rcvpkt)  $sndpkt = make pkt(ACK, chksum)$ udt\_send(sndpkt) rdt\_rcv(rcvpkt) && not corrupt(rcvpkt) && has seg1(rcvpkt) rdt\_rcv(rcvpkt) && (corrupt(rcvpkt) sndpkt = make\_pkt(ACK, chksum) udt send(sndpkt) sndpkt = make\_pkt(NAK, chksum) udt\_send(sndpkt) Rx

## rdt2.1: discusión

#### Transmisor:

- Agrega # secuencia al paquete
- $\Box$  2 #'s (0,1) de secuencia son suficientes, por qué?
- ❒ Debe chequear si el ACK/NAK recibido está corrupto.
- ❒ El doble del número de estados
	- ❍ Estado debe "recordar" si paquete "actual" tiene # de secuencia 0 ó 1

#### Receptor:

- ❒ Debe chequear si el paquete recibido es duplicado
	- ❍ Estado indica si el número de secuencia esperado es 0 ó 1
- ❒ Nota: el receptor no puede saber si su último ACK/NAK fue recibido OK por el Tx

¿Qué problemas tiene rdt2.1?

### rdt2.2: un protocolo libre de NAK

- ❒ No posee problemas, pero preparándonos para la pérdida de paquetes, es mejor prescindir de los NAK.
- ❒ No podemos enviar NAK de un paquete que nunca llega.
- ❒ La misma funcionalidad que rdt2.1, usando sólo ACKs
- ❒ En lugar de NAK, el receptor re-envía ACK del último paquete recibido OK
	- ❍ Receptor debe explícitamente incluir # de secuencia del paquete siendo confirmado con el ACK
- ❒ ACK duplicados en el Tx resulta en la misma acción que NAK: retransmitir paquete actual

¿Qué problemas tiene rdt2.2? Asumimos que no hay pérdidas

#### rdt2.2: Fragmentos del Transmisor y

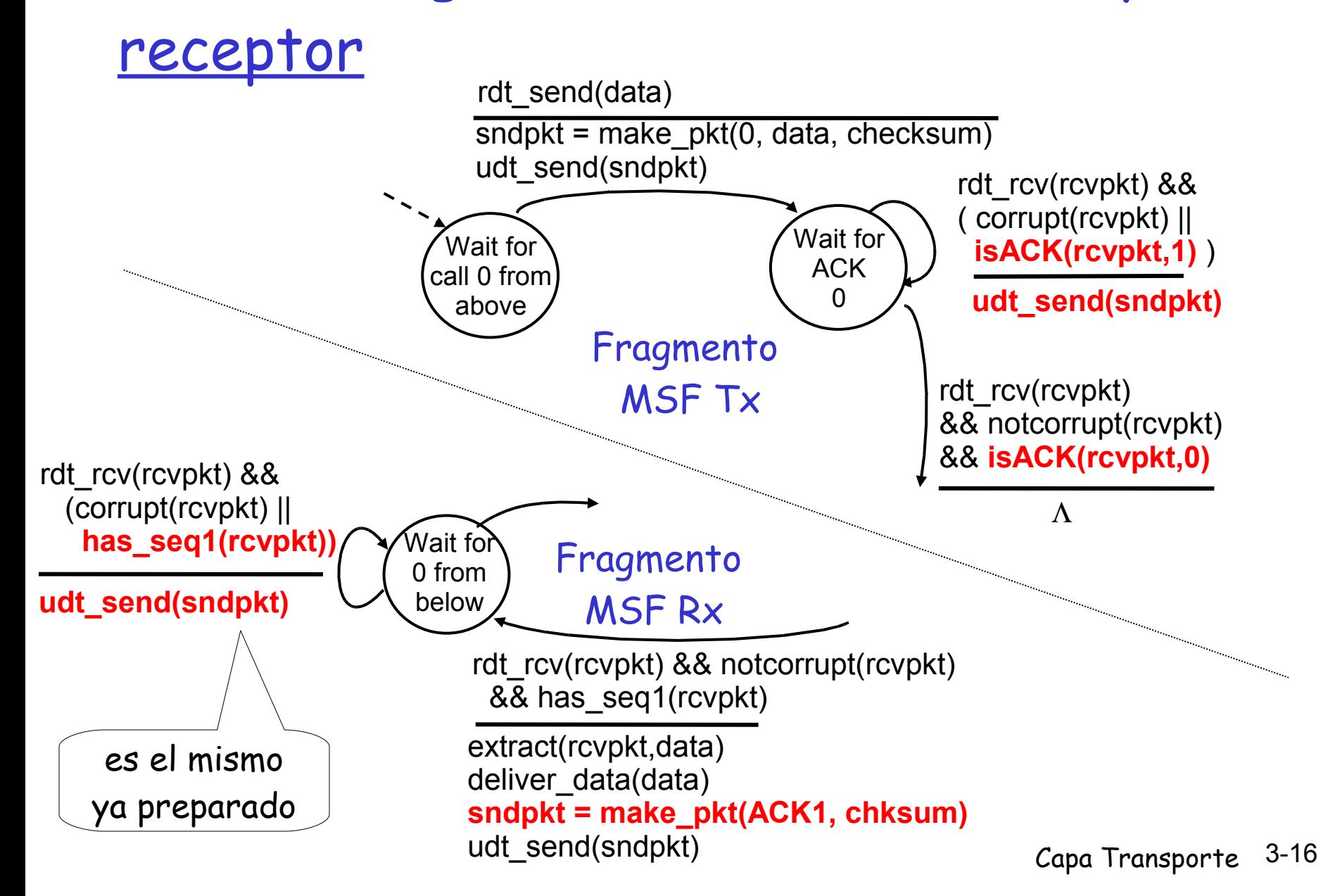

## Hasta aquí

❒ Si el canal es ideal, el mecanismo es simple. (rdt 1.0)

- ❒ Si hay errores, pero no se pierden paquetes, usar ACK y NAK. (rdt 2.0)
- ❒ Si los ACK o NAK también pueden venir con errores, el tx re-envía el paquete, entonces debemos usar número de secuencia para eliminar duplicados. (rdt 2.1)
- ❒ Se puede evitar NAK, enviando ACK duplicados en lugar de NAK, entonces debemos usar número de secuencia para detectad ACK duplicados (ver rdt 2.2)

### rdt3.0: Canales con errores y pérdidas

#### Suposición nueva:

- ❒ Canal subyacente también puede perder paquetes (de datos o ACKs)
	- $\circ$  checksum, # de secuencias, ACKs, y retransmisiones ayudan pero no son suficientes

Estrategia: transmisor espera un tiempo "razonable" por el ACK

- ❒ Retransmitir si no se recibe ACK en este tiempo
- ❒ Si el paquete (o ACK) está retardado (no perdido):
	- $\circ$  La retransmisión será un duplicado, pero el uso de #'s de secuencia ya maneja esto
	- $\circ$  Receptor debe especificar el # de secuencia del paquete siendo confirmado en el ACK
- ❒ Se requiere un temporizador de cuenta regresiva
- Stop and wait protocol (parar y esperar)

### rdt3.0 Transmisor

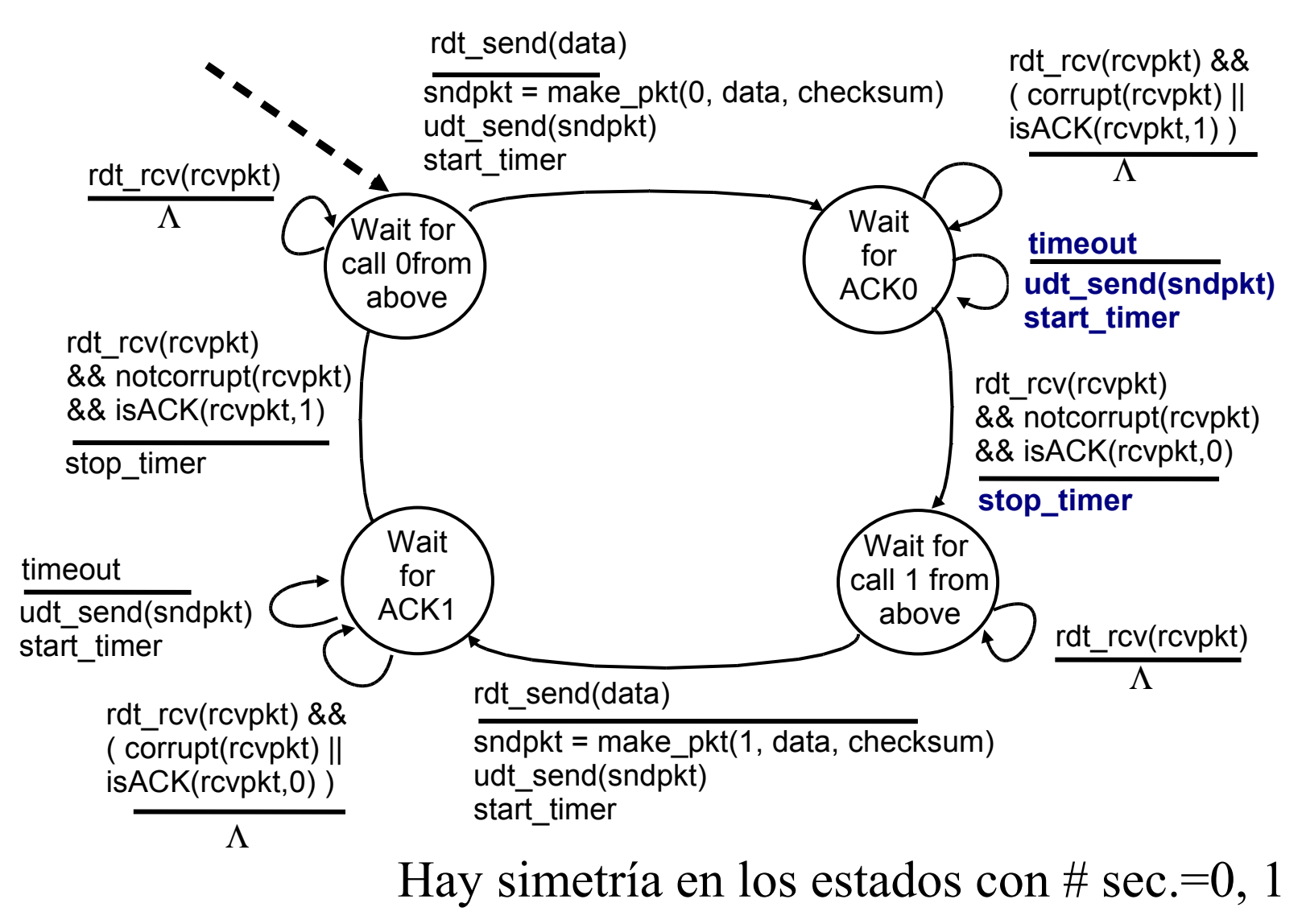

### rdt3.0 en acción

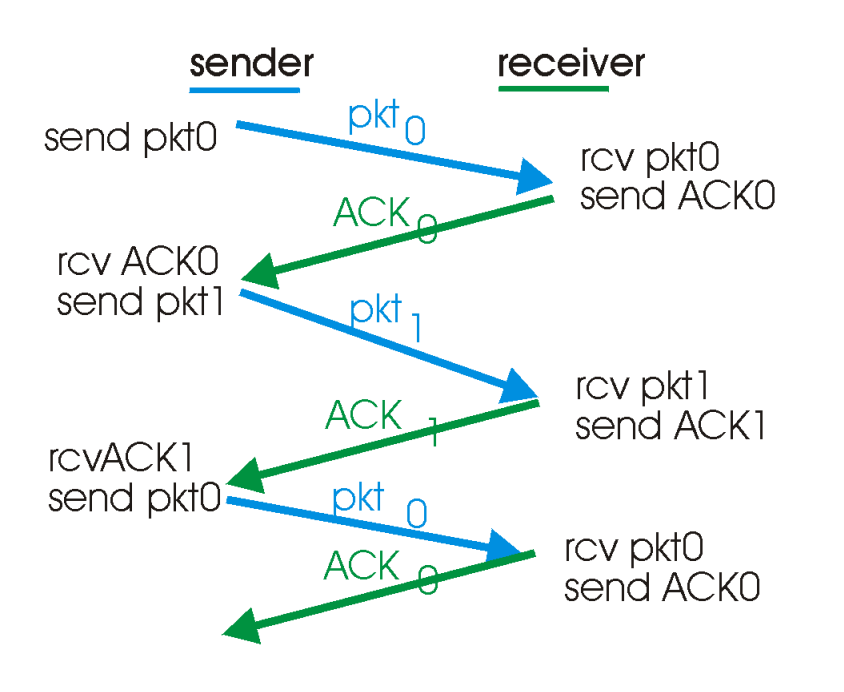

a) Operación **sin** pérdidas

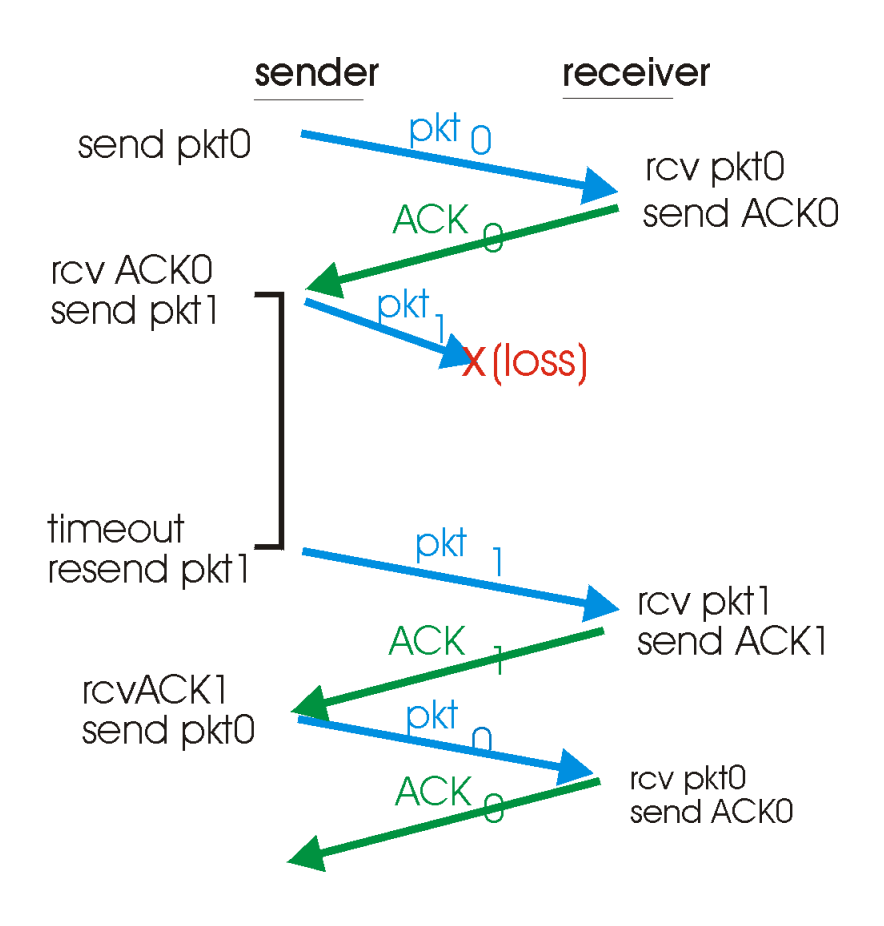

b) Operación **con** pérdidas

### rdt3.0 en acción

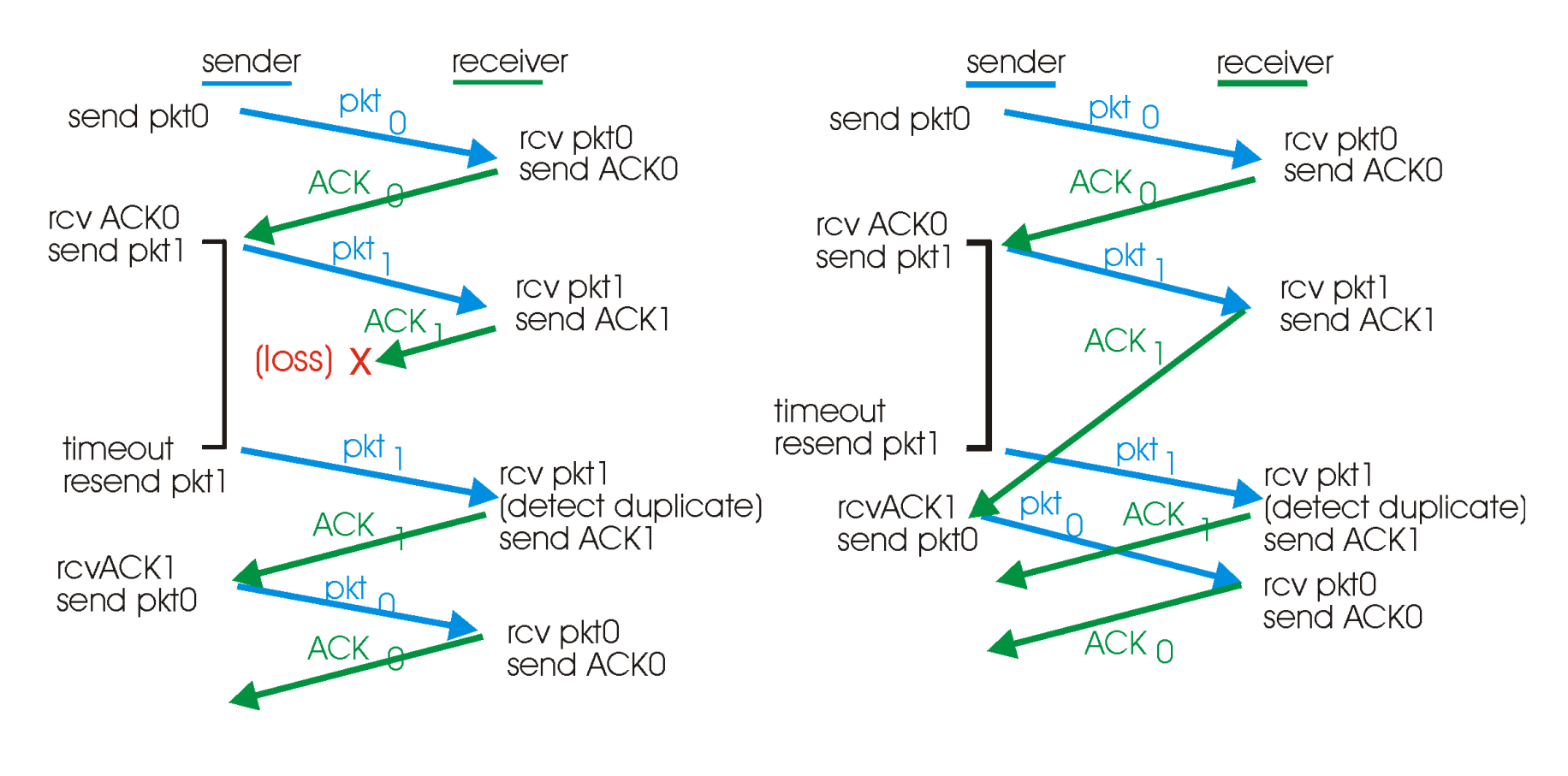

c) Pérdida de ACK d) Timeout prematuro

## rdt3.0: protocolo stop & wait

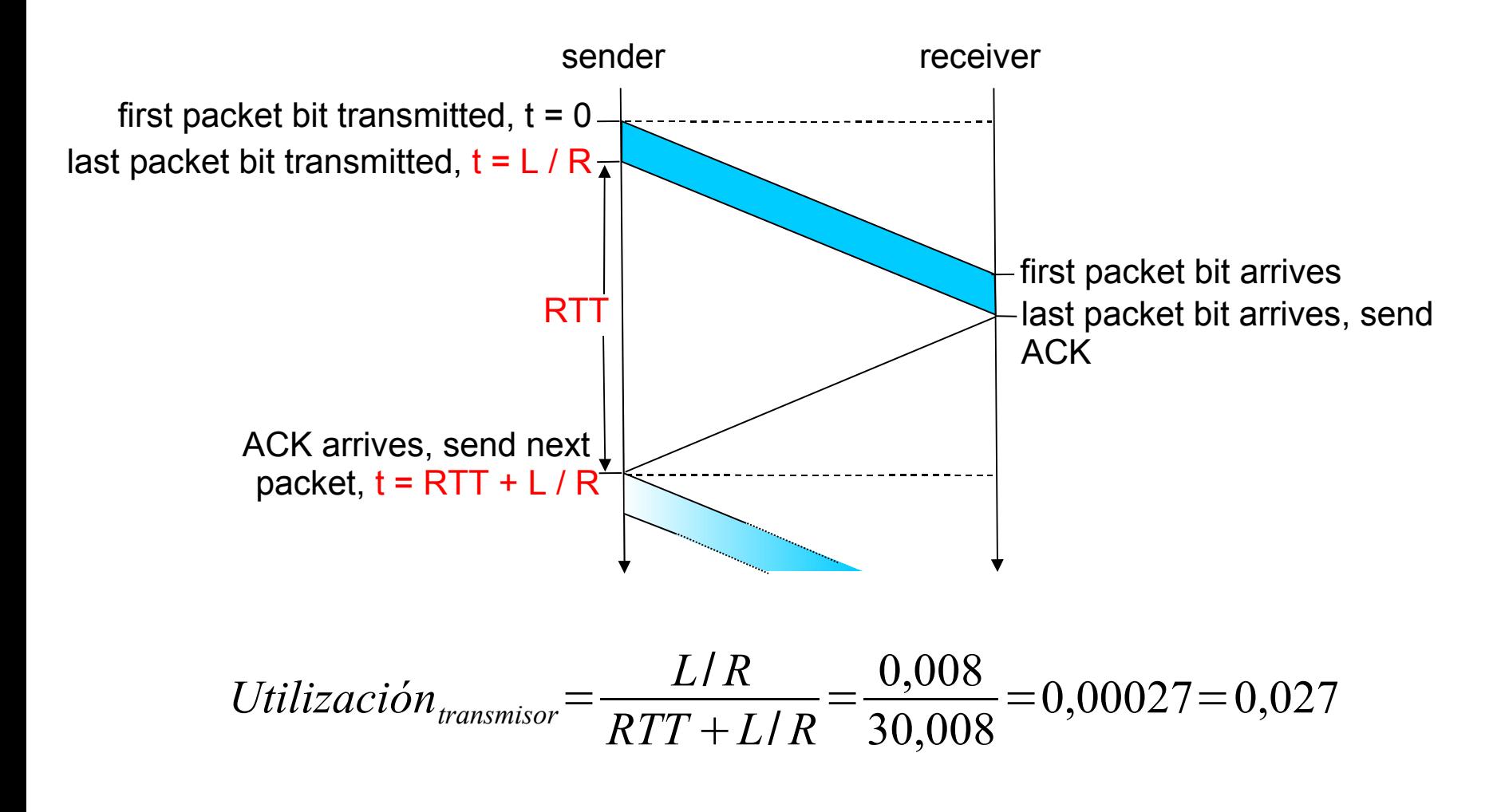

Capa Transporte 3-22

### Desempeño de rdt3.0

- ❒ rdt3.0 funciona, pero su desempeño es malo
- ❒ Ejemplo: R = enlace de 1 Gbps, 15 ms de retardo extremo a extremo, L = paquetes de 1KB, RTT = 30ms.

$$
T_{\text{transmitir}} = \frac{L}{R} = \frac{8 \, Kb / \text{paquette}}{10^9 \, b / \text{s}} = 8 \, \mu \text{s}
$$

 $U$ <sub>transmisor</sub>= *L*/ *R RTT+L*/ *R* = 0.008 30.008  $=0.00027=0.027$  %

- O U <sub>transmisor</sub>: utilización del transmisor o canal = fracción de tiempo que el transmisor/canal está ocupado transmitiendo
- ❍ 1 paquete de 1KB cada ~30 ms -> 33kB/s tasa de transmisión en enlace de 1 Gbps
- ❍ Protocolo de red limita el uso de los recursos físicos!

### Protocolos con Pipeline

- Con Pipeline: Transmisor permite múltiples paquetes en tránsito con acuse de recibo pendiente
	- ❍ El rango de los números de secuencia debe ser aumentado
	- ❍ Se requiere buffers en el Tx y/o Rx

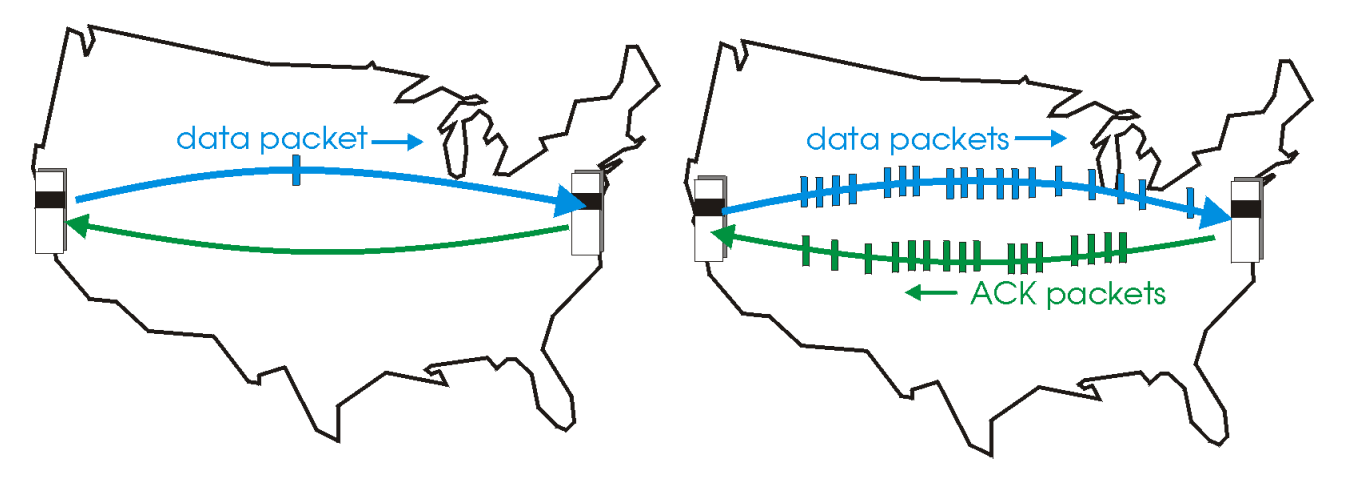

(a) a stop-and-wait protocol in operation

(b) a pipelined protocol in operation

❒ Hay dos formas genéricas de protocolos con pipeline: go-Back-N y selective repeat (repetición selectiva)

### Pipelining: utilización mejorada

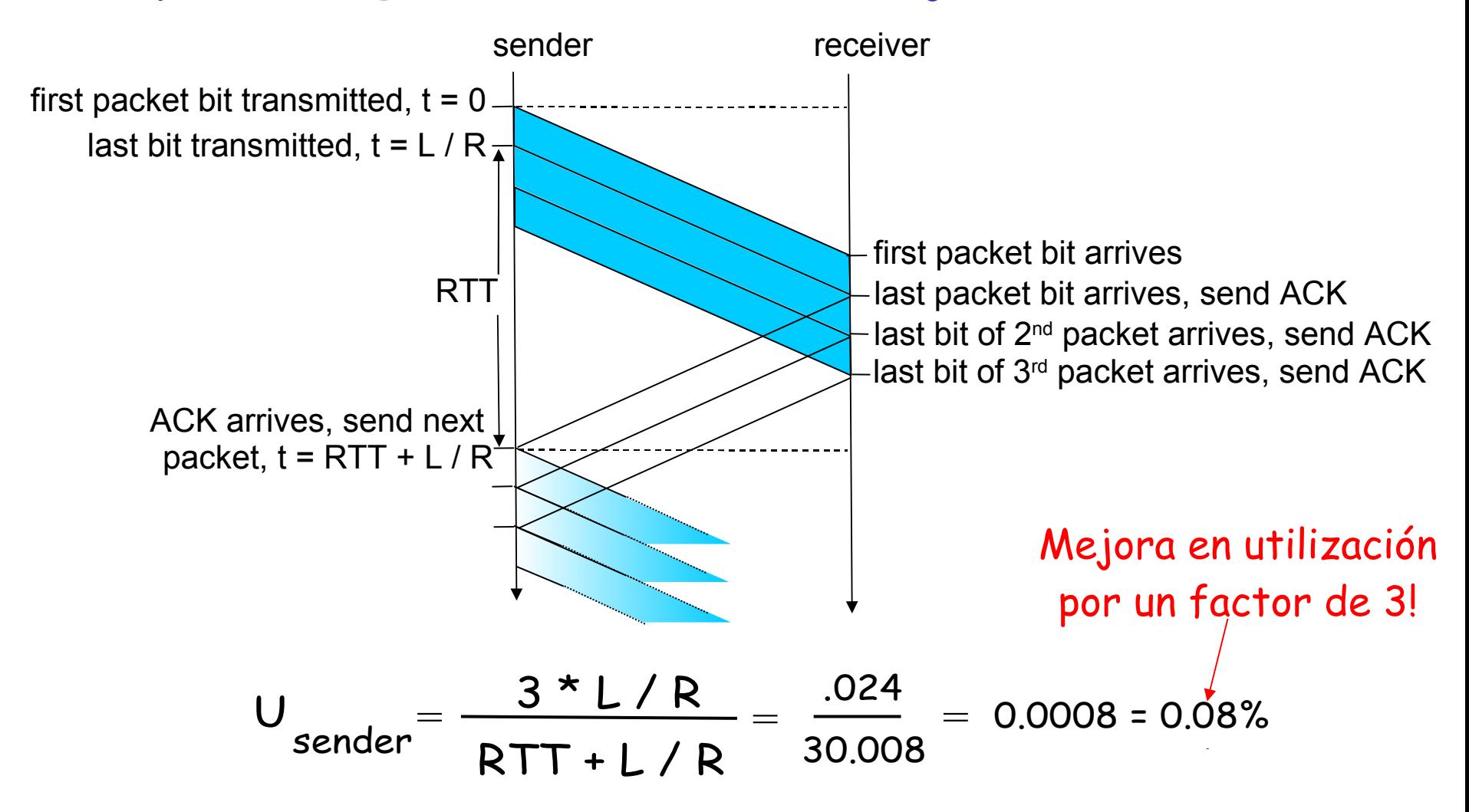

## Go-Back-N

#### Transmisor:

- ❒ # de secuencia de k-bits en el encabezado del paquete
- "ventana" de hasta N paquetes consecutivos con acuse de recibo pendiente

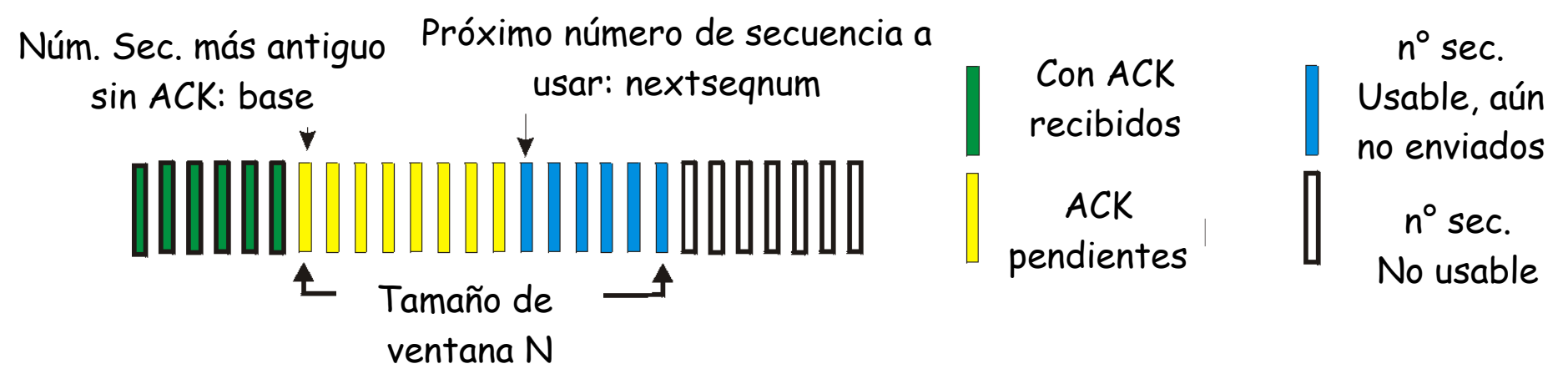

- $\Box$  Cuando llega un ACK(n): da acuse de recibo a todos los paquetes, incluyendo aquel con # de secuencia n; corresponde a un "acuse de recibo acumulado"
	- ❍ Podría recibir ACKs duplicados (ver receptor)
- ❒ Usa un timer para manejar la espera de ack de paquete en tránsito
- Capa Transporte 3-26 ❒ timeout(n): retransmitir paquete n y todos los paquetes con número de secuencia siguientes en la ventana

#### GBN: MEF extendida del Transmisor

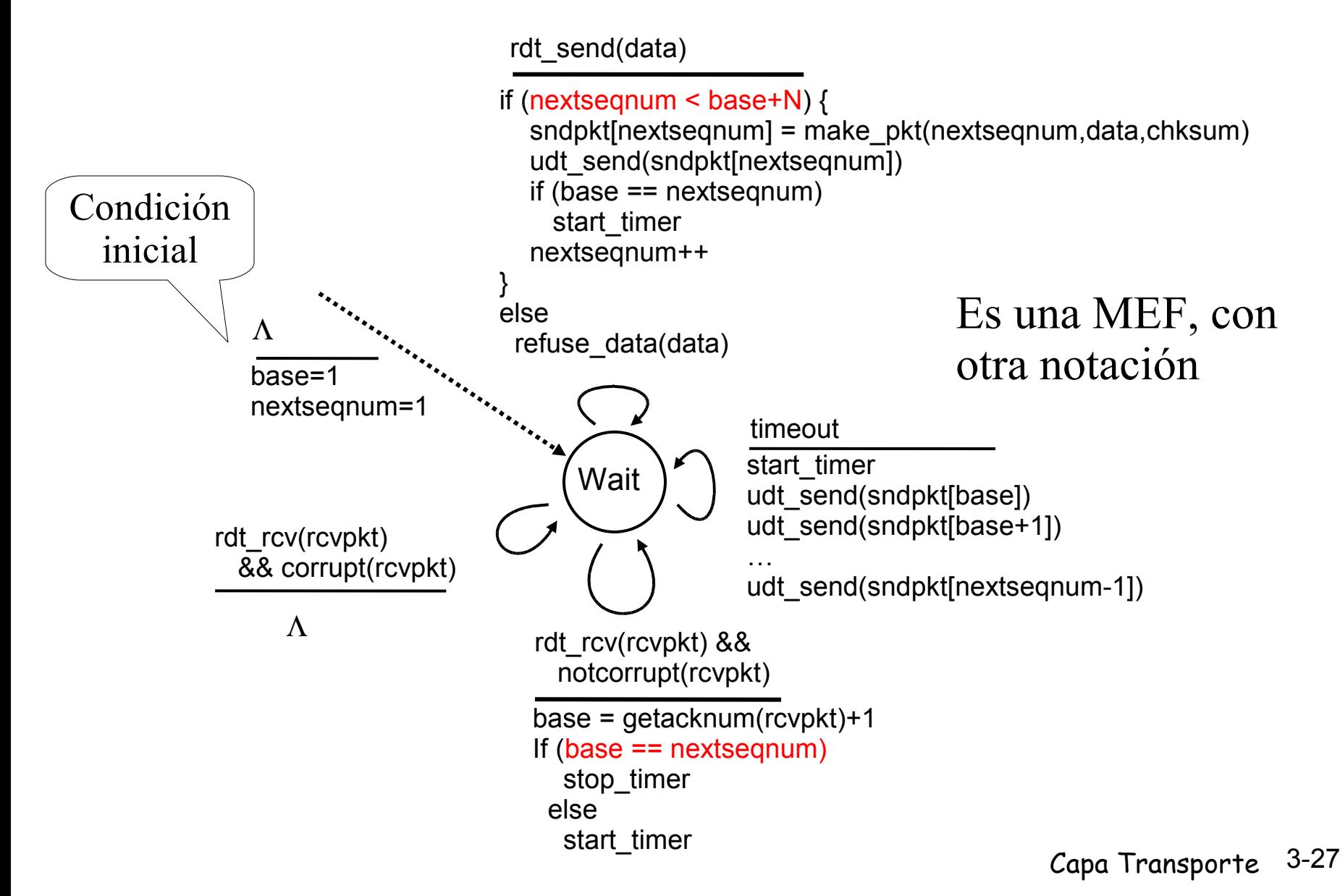

### GBN: MEF extendida del Receptor

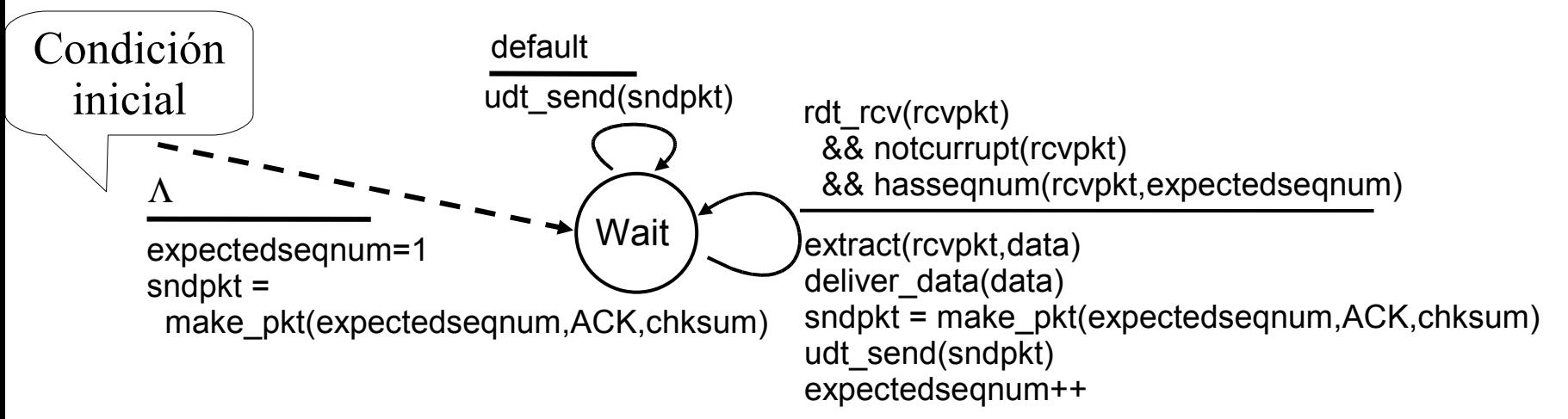

- ❒ Usa sólo ACK: siempre envía ACK de paquete correctamente recibido con el # de secuencia mayor en orden
	- ❍ Puede generar ACKs duplicados. ¿Cuándo? Ver animación
	- ❍ Sólo necesita recordar **expectedseqnum**
- ❒ Paquetes fuera de orden:
	- ❍ Descartarlos (no almacenar en buffer) => no requiere buffer en receptor!
	- ❍ Re-envía ACK del paquete de mayor número de secuencia en orden

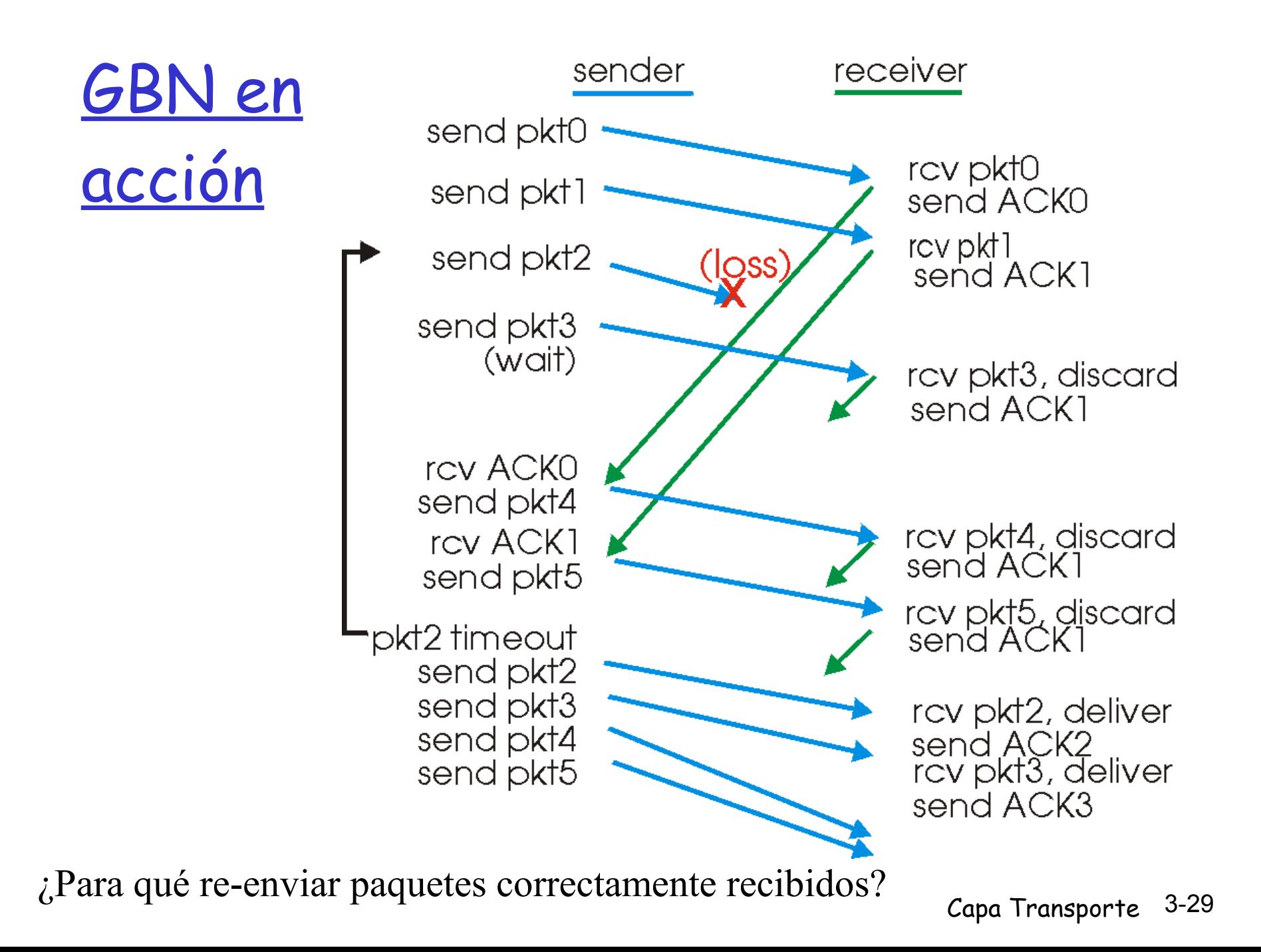

Go-Back-N: Análisis versión

#### texto guía. ❒ Idea Básica:

- ❍ Tx: Enviar hasta completar ventana.
- ❍ Rx: Sólo aceptar paquete correcto y en orden
- ❒ En caso de error o pérdida:
	- ❍ Tx: Lo detecta por timeout y repite envío desde el perdido o dañado.
- ❒ AGV Cambio en RX: ¿Sería mejor si Rx omitiera los ack duplicados? ¿Por qué?
- Capa Transporte 3-30 ❒ AGV Cambio en TX: ¿Sería mejor re-enviar todo cuando el Tx recibe un duplicado?

### Selective Repeat (repetición selectiva)

- ❒ Receptor envía acuse de recibo individuales de todos los paquetes recibidos
	- ❍ Almacena paquetes en buffer, según necesidad para su entrega en orden a la capa superior
- ❒ Transmisor sólo re-envía los paquetes sin ACK recibidos
	- ❍ Transmisor usa un timer por cada paquete sin ACK
- ❒ Ventana del Transmisor
	- $\circ$  N #s de secuencia consecutivos
	- ❍ Nuevamente limita los #s de secuencia de paquetes enviados sin ACK

## Selective repeat: Ventanas de Tx y Rx

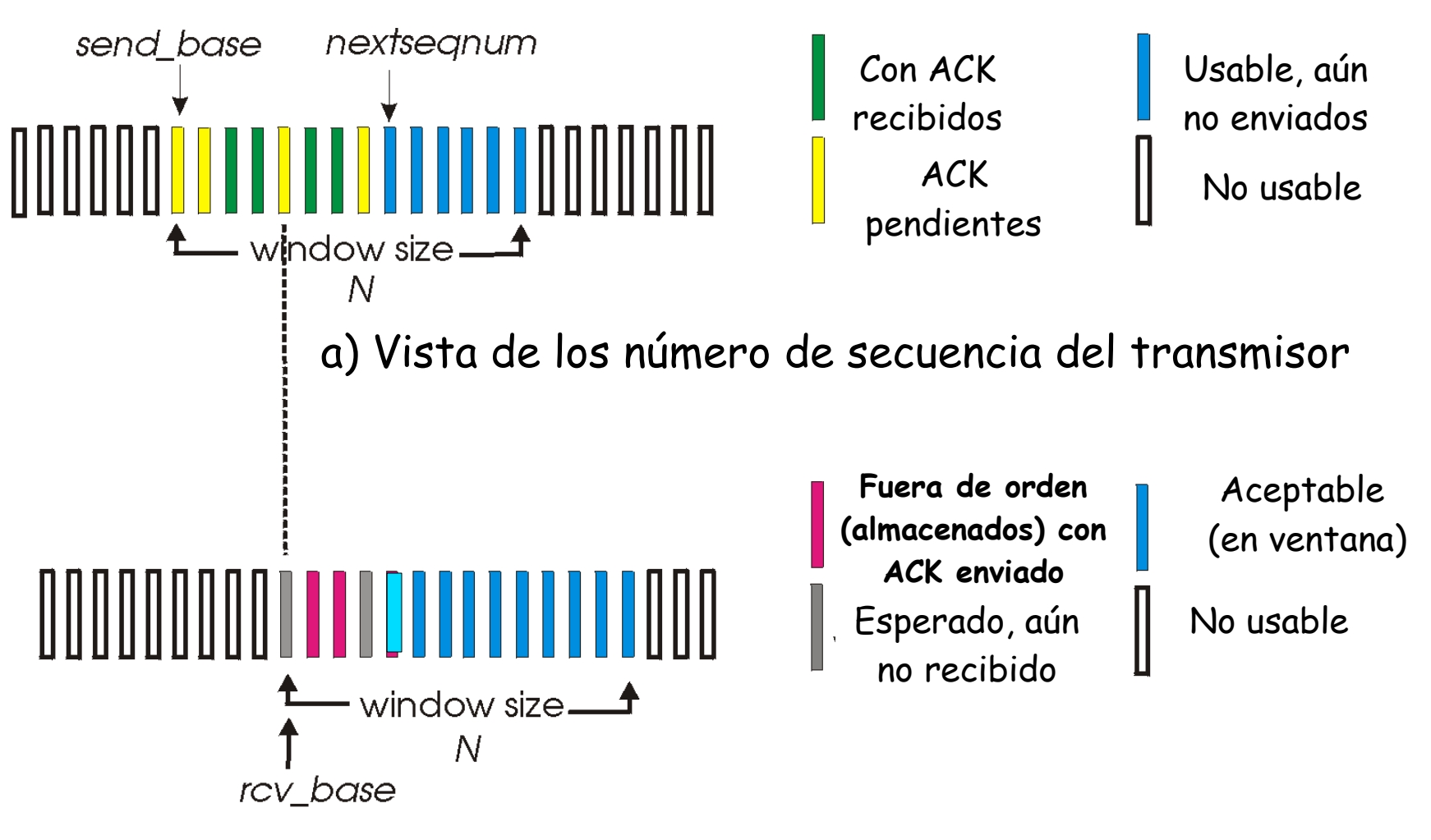

b) Vista de los número de secuencia del receptor

### Selective repeat (repetición selectiva)

## Llegan datos desde arriba:

❒ Si el próximo # de sec. está en ventana, enviar paquete

#### timeout(n):

❒ Re-enviar paquete n, re-iniciar timer

#### ACK(n) en [sendbase,sendbase+N]:

- ❒ Marcar paquete n como recibido
- ❒ Si n es el paquete más antiguo sin ACK, avanzar la base de la ventana al próximo # de sec. sin ACK.

#### Transmisor \_\_\_\_\_\_\_\_\_\_\_\_\_\_ Llega paquete n en [rcvbase, rcvbase+N-1] Receptor

- □ Enviar ACK(n)
- ❒ Si está fuera de orden: almacenar en buffer
- ❒ En-orden: entregar a capa superior (también entregar paquetes en orden del buffer), avanzar ventana al paquete próximo aún no recibido

paquete n en [rcvbase-N, rcvbase-1]  $\Box$  ACK(n)

#### Otro caso:

ignorarlo

Capa Transporte 3-33

#### Repetición Selectiva en Acción

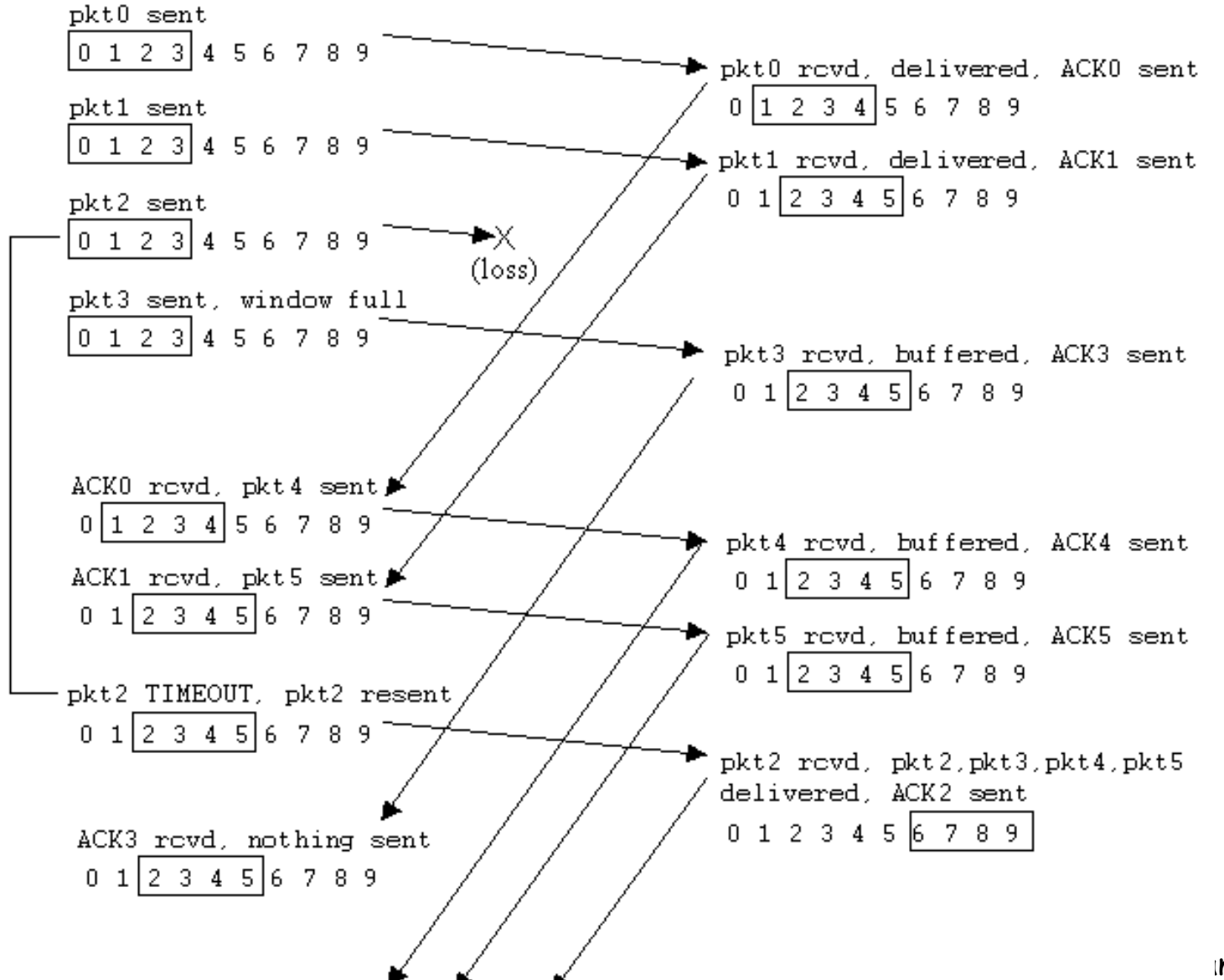

# Dilema de la repetición

- **Selectiva** 
	- Ejemplo:
	- #s de sec.:  $0, 1, 2, 3$
	- ❒ Tamaño de ventana=3
	- ❒ Rx no ve diferencia en los dos escenarios!
	- ❒ Pasa incorrectamente datos como nuevos en (a)
	- Q: ¿Qué relación debe existir entre el # de sec. y el tamaño de ventana?

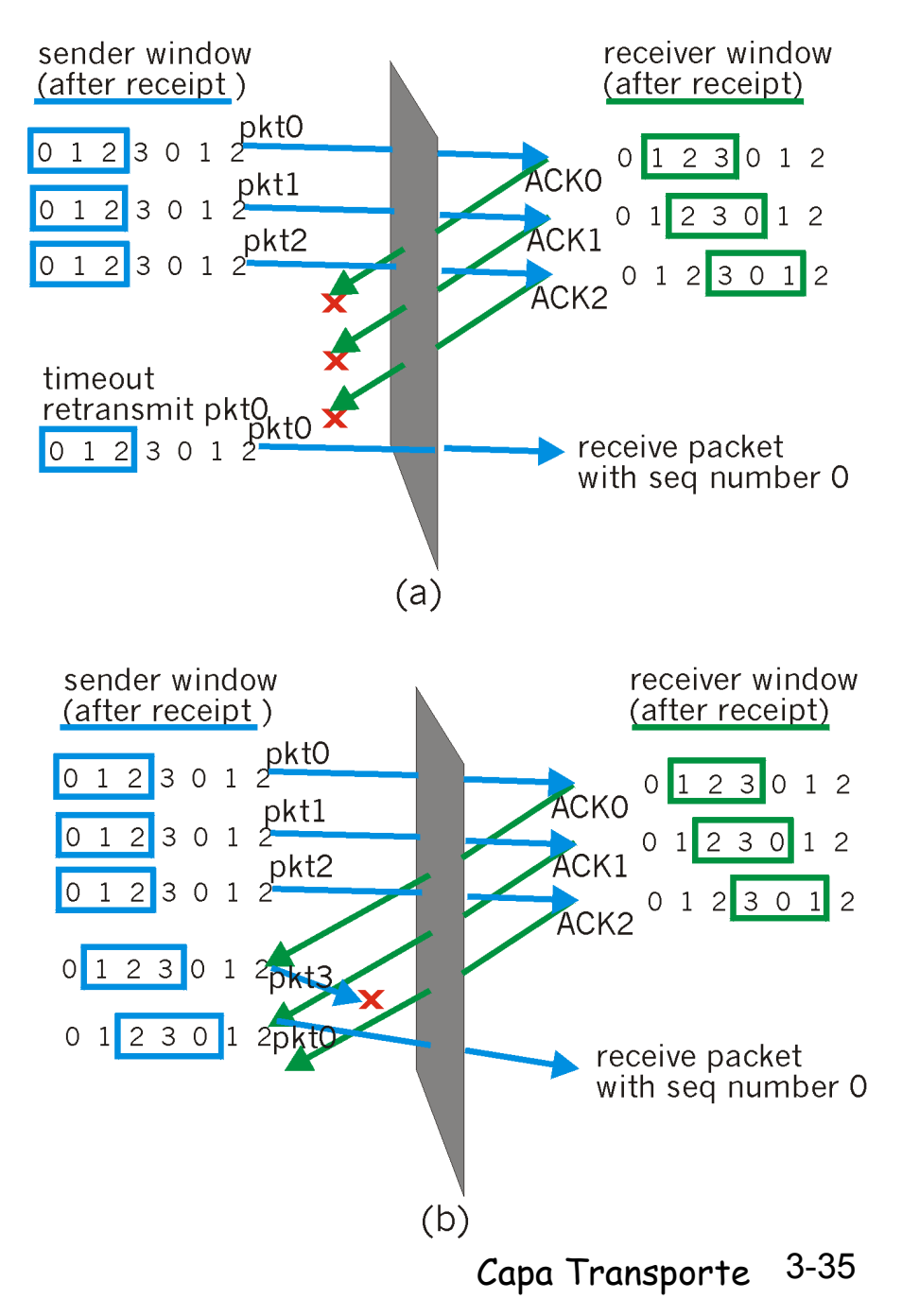

Q: ¿Qué relación debe existir entre el # de sec. y el tamaño de ventana?

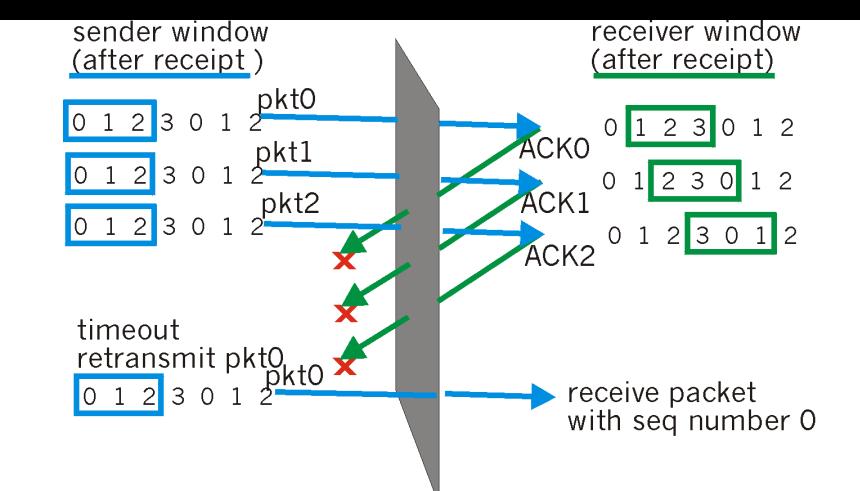

- □ La clave para evitar este problema es impedir que se pueda producir el escenario de la figura adjunta.
- ❒ Supongamos que la ventana de recepción del receptor es [m,m+w-1], por lo tanto ha recibido y enviado ACK del paquete m-1 y los w-1 paquetes previos a éste.
- ❒ Si ninguno de estos ACK han sido recibidos por el Tx, entonces ACK con valores [m-w,m-1] pueden estar en tránsito. En este caso la ventana del transmisor será [m-w,m-1].
- ❒ Así, el límite inferior de la ventana del Tx es m-w, y el mayor número de secuencia de la ventana del Rx será m+w-1.
- Para que no haya traslape, debemos tener un espacio de números de secuencia tan grande como para acomodar 2w números de secuencia, luego k >= 2w.
- Capa Transporte 3-36 Q:¿Qué relación debe existir en el caso Go-Back-N?

## Capítulo 3: Continuación

- ❒ 3.1 Servicios de la capa transporte
- ❒ 3.2 Multiplexing y demultiplexing
- ❒ 3.3 Transporte sin conexión: UDP
- ❒ 3.4 Principios de transferencia confiable de datos
- ❒ 3.5 Transporte orientado a la conexión: TCP
	- ❍ Estructura de un segmento
	- ❍ Transferencia confiable de datos
	- ❍ Control de flujo
	- ❍ Gestión de la conexión
- ❒ 3.6 Principios del control de congestión
- ❒ 3.7 Control de congestión en TCP